<span id="page-0-0"></span>

# Parallel programming in Julia

ALEX RAZOUMOV alex.razoumov@westgrid.ca MARIE-HÉLÈNE BURLE marie.burle@westgrid.ca

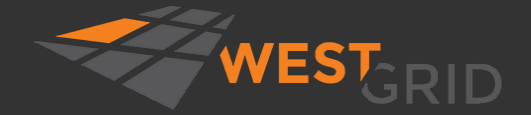

[WestGrid webinar - slides and functions at](#page-53-0) <https://git.io/Jtdge> 2021-Mar-17 1 / 46

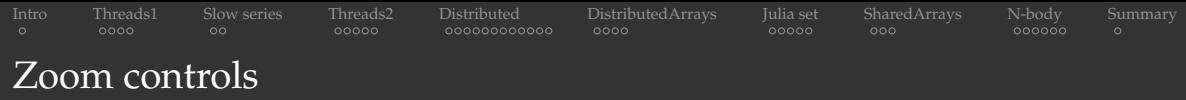

- Please mute your microphone and camera unless you have a question
- To ask questions at any time, type in Chat, or Unmute to ask via audio ۰
	- please address chat questions to "Everyone" (not direct chat!)
- Raise your hand in Participants

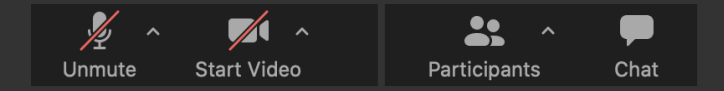

#### Email training@westgrid.ca

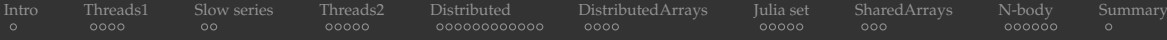

## 2021 IEEE Vis Contest

<https://scivis2021.netlify.app>

- Co-hosting 2021 SciVis Contest with IEEE Vis ۰
- Dataset: 3D simulation of Earth's mantle convection covering 500 Myrs of geological time
- Contest is open to anyone (no research affiliation ۰ necessary), dataset available now
- Wanted: pretty pictures + problem-specific ٠ analysis of descending / rising flows
- Prizes + opportunity to present
- July 31, 2021 deadline for Contest entry submissions

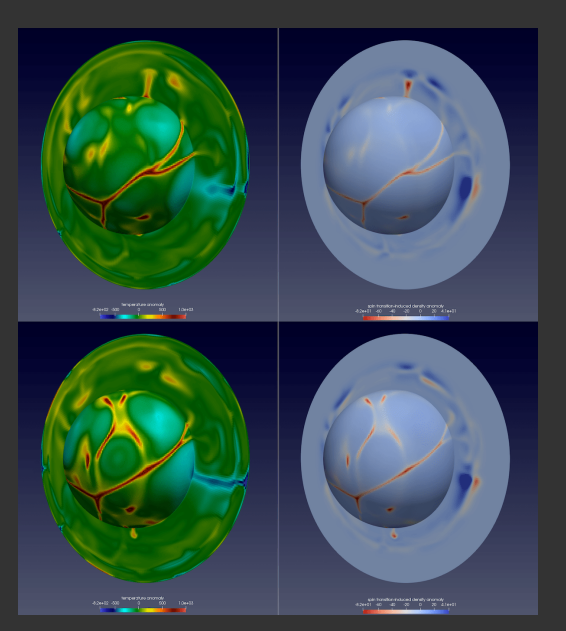

<span id="page-3-0"></span>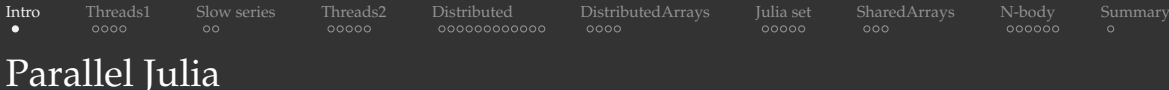

- We teach serial Julia in our courses, also see <https://git.io/Jtdge>
- Today's topic: what unique features does Julia bring to parallel programming?
- Targeting both multi-core PCs and distributed-memory clusters

- Base Threads
- Distributed.jl
- ClusterManagers.jl
- DistributedArrays.jl
- SharedArrays.jl
- Dagger.jl
- Concurrent function calls ("lightweight threads" for suspending/resuming computations)
- MPI.jl
- MPIArrays.jl
- LoopVectorization.jl
- FLoops.jl
- ThreadsX.jl
- Transducers.jl
- GPU-related packages

<span id="page-4-0"></span>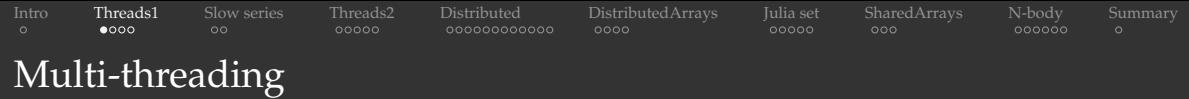

#### Let's start Julia by typing "julia" in bash:

using Base.Threads # otherwise will have to preface all functions/macros with 'Threads.' nthreads()  $\#$  by default, Julia starts with a single thread of execution

```
If instead we start with "julia -t 4"
(or "JULIA NUM THREADS=4 julia" prior to 1.5):
```

```
using Base.Threads
nthreads() # now 4 threads@threads for i=1:10 # parallel for loop using all threads
   println("iteration $i on thread $(threadid())")
end
a = zeros(10)@threads for i=1:10
   a[i] = threadid() # should be no collision: each thread writes to its own part
a
```
## Filling an array: perfect parallel scaling<sup>1</sup>

@threads are well-suited for shared-memory data parallelism without any reduction

```
nthreads() \# still running 4 threads
n = Int64(1e9)a = zeros(n);@time for i in 1:n
    a[i] = log10(i)end
using Base.Threads
@time @threads for i in 1:n
    a[i] = log10(i)end
```
[WestGrid webinar - slides and functions at](#page-0-0) <https://git.io/Jtdge> 2021-Mar-17 6/46

<sup>1</sup>Whether I am doing this inside or outside a function is not the point here ... besides, you don't know (more on this in slide [8\)](#page-8-0)

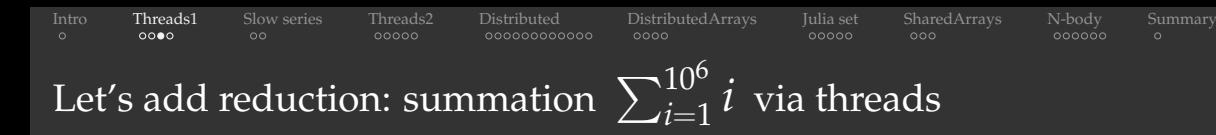

#### This code is not thread-safe:

```
total = 0\thetathreads for i = 1:Int(1e6)
    global total += i
end
printhIn("total = ", total)
```
- race condition: multiple threads updating the same variable at the same time
- a new result every time
- unfortunately, @threads does not have built-in reduction support

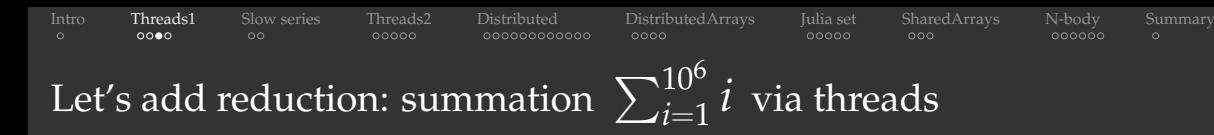

#### This code is not thread-safe:

```
total = 0\thetathreads for i = 1:Int(1e6)
    global total += i
end
printhIn("total = ", total)
```
- race condition: multiple threads updating the same variable at the same time
- a new result every time
- unfortunately, @threads does not have built-in reduction support

#### Let's make it thread-safe (one of many solutions):

```
total = Atomic{Int64}(0)@threads for i in 1:Int(1e6)
    atomic_add!(total, i)
end
printh[n("total = ", total[])
```
- this code is supposed to be much slower: threads waiting for others to finish updating the variable
- atomic variables not really designed for this type of usage  $\bullet$
- $\Rightarrow$  let's do some benchmarking

# Benchmarking in Julia

### <span id="page-8-0"></span>Running the loop in the global scope (without a function):

- direct summation
- @time includes JIT compilation time (marginal here)
- total is a global variable to the loop

```
n = Int64(1e9)total = Int.64(0)@time for i in 1:n
    t \circ t \circ 1 + t = iend
println("total = ", total)
```
### Packaging the loop in the local scope of a function:

- $\bullet$  Iulia replaces the loop with the formula
	- $n(n+1)/2$  we don't want this!
- first function call results in compilation, **V** @time here includes only runtime

```
function quick(n)
    total = Int64(0)@time for i in 1:n
        total += iend
    return(total)
end
quick(10)
println("total = ", quick(Int64(1e9)))
println("total = ", quick(Int64(1e15)))
```
- 1. force computation  $\Rightarrow$  compute something more complex than simple integer summation
- 2. exclude compilation time  $\Rightarrow$  package into a function + precompile it
- 3. make use of optimizations for type stability and other factors  $\Rightarrow$  package into a function
- 4. time only the CPU-intensive loops
- 5. for shorter runs (ms) may want to use @btime from BenchmarkTools

<span id="page-9-0"></span>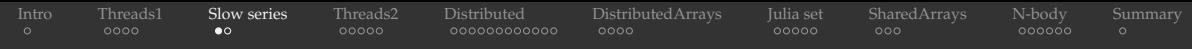

## Slowly convergent series

- The traditional harmonic series  $\sum$ ∞  $k=1$  $\overline{1}$  $\bar{k}$  diverges
- However, if we omit the terms whose denominators in decimal notation contain any digit or string of digits, it converges, albeit very slowly (Schmelzer & Baillie 2008), e.g.

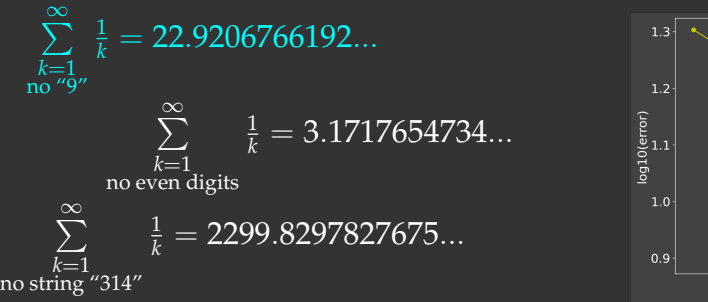

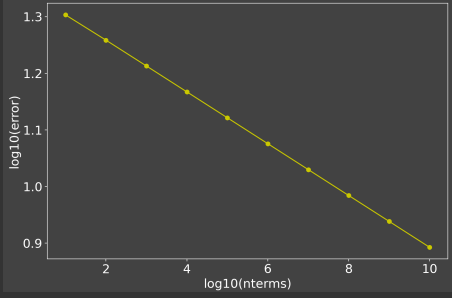

For no denominators with "9", assuming linear convergence in the log-log space, we would ٠ need  $10^{73}$  terms to reach 22.92, and almost  $10^{205}$  terms to reach 22.92067661

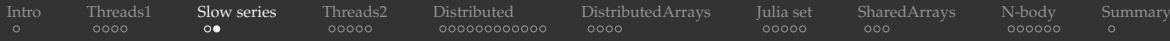

## Checking for substrings in Julia

Checking for a substring is one possibility ٠

```
if !occursin("9", string(i))
    <add the term>
end
```
Integer exclusion is ∼4X faster (thanks to Paul Schrimpf from the Vancouver School of Economics @UBC)

```
function digitsin(digits::Int, num) # decimal representation of 'digits' has N digits
   base = 10while (digits \div base > 0) \qquad # 'digits \div base' is same as 'floor(Int, digits/base)'
       base x = 10while num > 0if (num % base) == digits # last N digits in 'num' == digits
           return true
       num ÷= 10 \qquad # remove the last digit from 'num'
   end
   return false
end
if !digitsin(9, i)
   <add the term>
end
```
## <span id="page-11-0"></span>Timing the summation: serial code

Let's switch to 10<sup>9</sup> terms, start with the serial code:

```
function slow(n::Int64, digits::Int)
    total = Int64(0)@time for i in 1:n
        if !digitsin(digits, i)
            total += 1.0 / iend
    end
    println("total = ", total)
end
slow(10, 9)
slow(Int64(1e9), 9) \# total = 14.2419130103833
```
 $$$  julia serial.jl  $$$  serial runtime: 22.00s 21.85s 22.03s

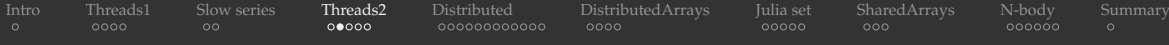

## Timing the summation: using an atomic variable

Threads are waiting for the atomic variable to be released  $\Rightarrow$  should be slow:

```
using Base.Threads
function slow(n::Int64, digits::Int)
    total = Atomic[Float64](0)@time @threads for i in 1:n
        if !digitsin(digits, i)
            atomic_add!(total, 1.0 / i)
        end
    end
    printh(n("total = ", total[])end
slow(10, 9)
slow(Int64(1e9), 9) \# total = 14.2419130103833
```

```
$ julia atomicThreads.jl $ # runtime on 1 thread: 25.66s 26.56s 27.26s
$ julia -t 4 atomicThreads.jl # runtime on 4 threads: 17.35s 18.33s 18.86s
```
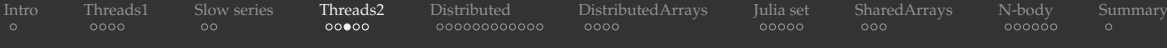

## Timing the summation: an alternative thread-safe implementation

Each thread is updating its own sum, no waiting  $\Rightarrow$  should be faster:

```
using Base.Threads
function slow(n::Int64, digits::Int)
    total = zeros(Float64, nthreads())
    @time @threads for i in 1:n
        if !digitsin(digits, i)
            total[threadid()] += 1.0 / iend
    end
    printh(n("total = ", sum(total))
end
slow(10, 9)
slow(Int64(1e9), 9) \# total = 14.2419130103833
```
\$ julia separateSums.jl # runtime on 1 thread: 24.20s 24.52s 23.94s

\$ julia -t 4 separateSums.jl # runtime on 4 threads: 10.71s 10.81s 10.72s

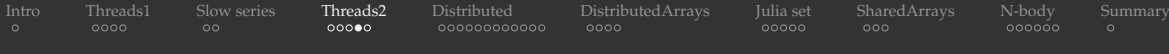

## Timing the summation: using heavy loops

Might be the fastest of the three parallel implementations:

```
using Base.Threads
function slow(n::Int64, digits::Int)
    numbereds = nthreads()threadSize = floor(Int64, n/numthreads) # number of terms per thread (except last thread)
    total = zeros(Float64, numthreads);
    @time @threads for threadid in 1:numthreads
        local start = (threadid-1) *threadSize + 1local finish = threadid < numthreads ? (threadid-1)*threadSize+threadSize : n
        println("thread $threadid: from $start to $finish");
        for i in start:finish
            if !digitsin(digits, i)
                total[threadid] += 1.0 / i
            end
        end
    end
    printh[n("total = ", sum(total))
end
slow(10, 9)
slow(Int64(1e9), 9) \# total = 14.2419130103833
```
\$ julia heavyThreads.jl  $\#$  runtime on 1 thread:  $24.05s$  24.67s 24.75s \$ julia -t 4 heavyThreads.jl # runtime on 4 threads: 9.93s 10.21s 10.24s

[WestGrid webinar - slides and functions at](#page-0-0) <https://git.io/Jtdge> 2021-Mar-17 14 / 46

## Timing the summation: using heavy loops (cont.)

#SBATCH --ntasks=1  $#$ SBATCH  $--$ time=00:10:00 module load StdEnv/2020 julia/1.5.2 julia -t \$SLURM\_CPUS\_PER\_TASK heavyThreads.jl

#### Cedar (avg. over 3 runs):

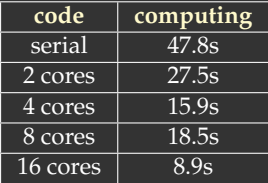

<span id="page-16-0"></span>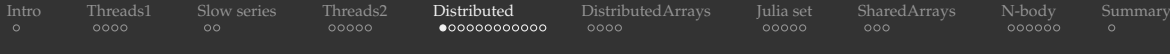

## Parallelizing with multiple Unix processes (MPI tasks)

- Distributed provides multiprocessing environment to allow programs to run on multiple processors in shared or distributed memory
- Julia's implementation of message passing is one-sided, typically with higher-level operations like calls to user functions on a remote process
	- a remote call is a request by one processor to call a function on another processor; returns a remote/future reference
	- the processor that made the call proceeds to its next operation while the remote call is computing
	- you can obtain the remote result with fetch()
- Single control process + multiple worker processes
- Processes pass information via messages underneath, not via shared memory

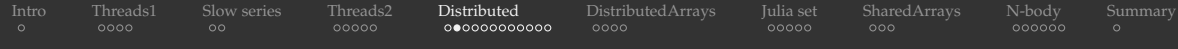

## Launching worker processes

#### 1. From the terminal

\$ julia -p 8 # open REPL, start Julia control process + 8 worker processes  $$$  julia -p 8 code.jl  $#$  run the code with Julia control process + 8 worker processes

#### 2. From a job submission script

```
#SBATCH --time=00:10:00srun hostname -s > hostfile \# parallel I/O
sleep 5
julia --machine-file ./hostfile ./code.jl
```
- All three methods launch workers  $\Rightarrow$  combining them will result in 16 (or 24!) workers
- Select one method and use it

## 3. From Julia

```
using Distributed
addprocs(8)
```
Important: use either (1) or (3) with Slurm on CC clusters as well: usually no need for a machine file

[WestGrid webinar - slides and functions at](#page-0-0) <https://git.io/Jtdge> 2021-Mar-17 17 / 46

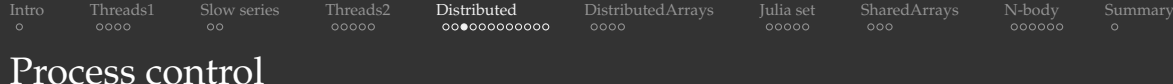

#### Let's start Julia with " $\gamma$ ulia" (single control process):

```
using Distributed
addprocs(4) # add 4 worker processes
println("number of cores = ", nprocs()) \qquad # 5 cores
println("number of workers = ", nworkers()) # 4 workers
workers() \qquad # list worker IDs
rmprocs(2, 3, waitfor=0) \# remove processes 2 and 3 immediately
workers()
for i in workers() \qquad # remove all workers
   t = rmprocs(i, waitfor=0)
   wait(t) \# wait for this operation to finish
end
workers()
interrupt() # will do the same (remove all workers)
addprocs(4) # add 4 new worker processes (notice the new IDs!)
```
[WestGrid webinar - slides and functions at](#page-0-0) <https://git.io/Jtdge> 2021-Mar-17 18 / 46

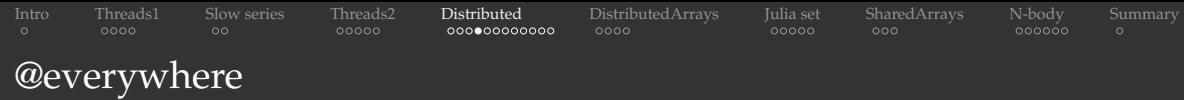

#### Let's restart Julia with "julia" (single control process):

```
using Distributed
addprocess(4) \# add 4 worker processes@everywhere function showid() # define the function everywhere
   println("my id = ", myid())
showid() \# run the function on the control process
Q = Q are shown Q and Q are Q are the function on the control process + all workers
Qeverywhere println(x) \# get errors: x is not defined elsewhere
Geverywhere println(\xi x) # use the value of 'x' from the control process
```
[WestGrid webinar - slides and functions at](#page-0-0) <https://git.io/Jtdge> 2021-Mar-17 19 / 46

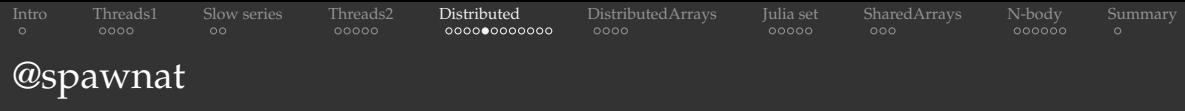

 $a=12$ @spawnat 2 println(a) # will print 12 from worker 2

What @spawnat does here:

- 1. pass the namespace of local variables to worker 2
- 2. spawn function execution on worker 2
- 3. return a Future handle (referencing this running instance) to the control process
- 4. return REPL to the control process (while the function is running on worker 2)

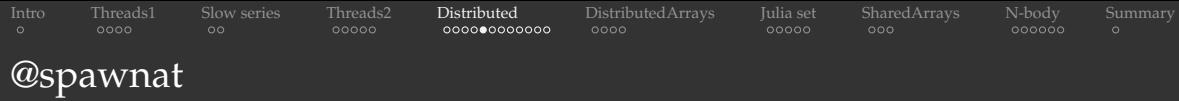

 $a=12$ @spawnat 2 println(a) # will print 12 from worker 2

What @spawnat does here:

- 1. pass the namespace of local variables to worker 2
- 2. spawn function execution on worker 2
- 3. return a Future handle (referencing this running instance) to the control process
- 4. return REPL to the control process (while the function is running on worker 2)

```
a = 12\ellspawnat 2 a+10 \ell # Future returned but no visible calculation
r = 0spawnat 2 a+10
typeof(r)
fetch(r) \# get the result from the remote function; this will pause
fetch(@spawnat 2 a+10) # combine both in one line; the control process will pause
\thetafetchfrom 2 a+10 \# shorter notation; exactly the same as the previous command
r = \thetaspawnat :any \text{log}(a) = \frac{a}{\pi} start running on one of the workers
fetch(r)
```
[WestGrid webinar - slides and functions at](#page-0-0) <https://git.io/Jtdge> 2021-Mar-17 20 / 46

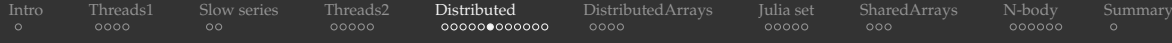

## Back to the slow series

#### Let's restart Julia with "julia  $-p$  2" (control process + 2 workers):

```
using Distributed
```

```
@everywhere function digitsin(digits::Int, num)
   base = 10while (digits \div base > 0)
       base \ast=10end
   while num > 0if (num % base) == digits
            return true
       num \div = 10return false
end
slow(10, 9)
slow(Int64(1e9), 9) \# serial run: total = 14.2419130103833, 25.0s 24.7s 26.2s
@everywhere slow(Int64(1e9), 9) # runs on 3 (control + 2 workers) cores simultaneously, 32.9s+32.6s+32.7s,
                                            @everywhere function slow(n::Int64, digits::Int)
                                                total = Int64(0)@time for i in 1:n
                                                    if !digitsin(digits, i)
                                                        total += 1.0 / iend
                                                end
                                                printh(n("total = ", total)
                                            end
```
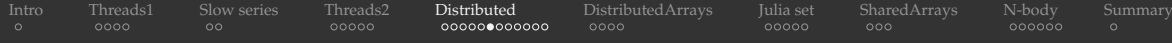

## Back to the slow series

#### Let's restart Julia with "julia  $-p$  2" (control process + 2 workers):

```
using Distributed
```

```
@everywhere function digitsin(digits::Int, num)
   base = 10while (digits \div base > 0)
       base \ast=10while num > 0if (num % base) == digits
            return true
       num \div = 10return false
end
slow(10, 9)
slow(Int64(1e9), 9) \# serial run: total = 14.2419130103833, 25.0s 24.7s 26.2s
@everywhere slow(Int64(1e9), 9) # runs on 3 (control + 2 workers) cores simultaneously, 32.9s+32.6s+32.7s,
                                            @everywhere function slow(n::Int64, digits::Int)
                                                total = Int64(0)@time for i in 1:n
                                                    if !digitsin(digits, i)
                                                        total += 1.0 / iend
                                               end
                                               println("total = ", total)
                                            end
```
#### Question: how long will the following code (last line) take?

 $addorocs(2)$  # for the total of 4 workers >>> redefine digitsin() and slow() everywhere @everywhere slow(Int64(1e9), 9)

[WestGrid webinar - slides and functions at](#page-0-0) <https://git.io/Jtdge> 2021-Mar-17 21 / 46

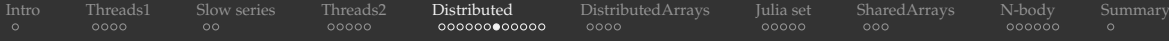

## Parallelizing our slow series

#### Let's restart Julia with "julia" (single control process):

```
using Distributed
addprocs(2) # add 2 worker processes
workers()
>>> redefine digitsin() everywhere
everywhere function slow(n::Int, digits::Int, taskid, ntasks) # two additional arguments println("running on worker ", myid())
    println("running on worker '
    \text{total} = 0.
    @time for i in taskid:ntasks:n # partial sum with a stride 'ntasks'
        if !digitsin(digits, i)
            total += 1. 7 iend
    end
    return(total)
end
a = 0 spawnat : any slow (Int 64 (1e9), 9, 1, 2)
b = 0 spawnat : any slow (Int 64 (1e9), 9, 2, 2)
print("total = ", fetch(a) + fetch(b)) \# 14.241913010372754, simultaneous 11.57s+12.90s
```
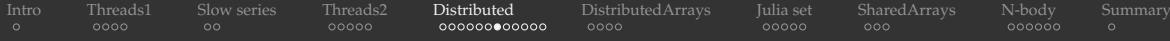

## Parallelizing our slow series

#### Let's restart Julia with "julia" (single control process):

```
using Distributed
addprocs(2) # add 2 worker processes
workers()
>>> redefine digitsin() everywhere
@everywhere function slow(n::Int, digits::Int, taskid, ntasks) # two additional arguments
   println("running on worker ", myid())
   \text{total} = 0.
   @time for i in taskid:ntasks:n # partial sum with a stride 'ntasks'
        if !digitsin(digits, i)
            total += 1. 7 iend
    end
    return(total)
end
a = 0 spawnat : any slow (Int 64 (1e9), 9, 1, 2)
b = 0 spawnat : any slow (Int 64 (1e9), 9, 2, 2)
print("total = ", fetch(a) + fetch(b)) \# 14.241913010372754, simultaneous 11.57s+12.90s
```
- 2X speedup! ۰
- Different order of summation  $\Rightarrow$  slightly different numerical result
- Not scalable: only limited to a small number of sums each spawned with its own Future reference

[WestGrid webinar - slides and functions at](#page-0-0) <https://git.io/Jtdge> 2021-Mar-17 22 / 46

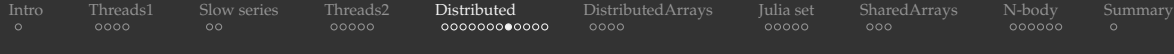

## Solution 1: use an array of Future references

We could create an array (using *array comprehension*) of Future references and then up add their respective results:

```
r = \lceil (\theta \text{spawnat } p \text{ slow}(\text{Int64}(1e\theta), \theta, i, n \text{works}()) \rceil) for (i, p) in enumerate(workers())]
print("total = ", sum([fetch(r[i]) for i in 1:nworkers()]))
```
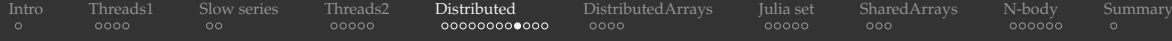

## Solution 2: parallel for loop with summation reduction

#### There is actually a simpler solution:

```
using Distributed
addprocs(2)
@everywhere function digitsin(digits::Int, num)
    base = 10while (digits \div base > 0)
        base * = 10end
    while num > 0if (num % base) == digits
            return true
        num \div = 10end
    return false
end
                                                        function slow(n::Int64, digits::Int)
                                                             \thetatime total = \thetadistributed (+) for i in 1:n
                                                                 !digitsin(digits, i) ? 1.0 / i : 0
                                                            printhIn("total = ", total);
                                                        end
                                                        slow(10, 9)
                                                        slow(Int64(1e9), 9) \# total = 14.241913010399013
```
\$ julia parallelFor.jl # with 2 processes: 10.82s 11.34s 11.40s  $$$  julia parallelFor.jl # with 4 processes: 9.48s 10.37s 9.62s (changing to addprocs(4))

[WestGrid webinar - slides and functions at](#page-0-0) <https://git.io/Jtdge> 2021-Mar-17 24 / 46

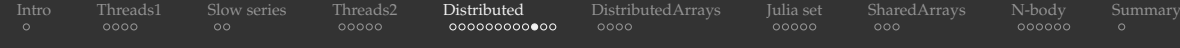

## Parallel for on Cedar

```
#SBATCH --ntasks=... # number of MPI tasks
#SBATCH --time=0:5:0#SBATCH --account=...
module load StdEnv/2020 julia/1.5.2
echo $SLURM_NODELIST
```

```
julia -p $SLURM_NTASKS parallelFor.jl
```
#### Cedar (avg. over 3 runs):

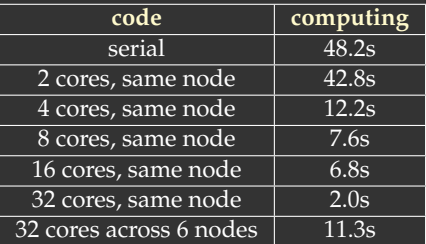

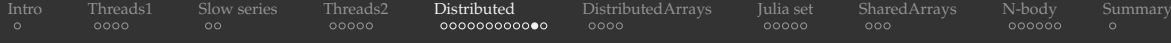

## Solution 3: use pmap to map arguments to processes

```
using Distributed
addprocs(2)
@everywhere function digitsin(digits::Int, num)
    base = 10while (digits \div base > 0)
        base * = 10end
    while num > 0if (num % base) == digits
            return true
        end
        num \div = 10end
    return false
end
```

```
@everywhere function slow((n, digits, taskid, ntasks))
    println("running on worker ", myid())
    total = 0.0for i in taskid:ntasks:n # partial sum
        if !digitsin(digits, i)
            total += 1.0 / iend
    return(total)
end
slow((10, 9, 1, 1))nw = nworkers()
args = [(Int64(1e9), 9, j, nw) for j in 1:nw]printh(n("total = ", sum(pman(slow, args)))
```

```
sum(pmap(x->slow(x), arg(s)) # alternative syntax
```
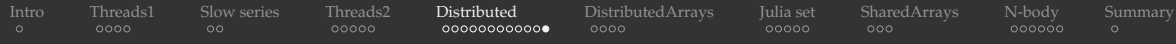

## Optional integration with Slurm

<https://github.com/JuliaParallel/ClusterManagers.jl>

- To integrate Slurm launcher/flags into your Julia code ٠
- Convenience, but not a necessity

<span id="page-31-0"></span>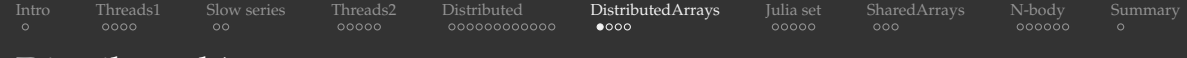

## DistributedArrays

- ] add DistributedArrays
- A DArray is split across several processes (set of workers), either on the same or multiple nodes
	- $\cdot$  this allows use of arrays that are too large to fit in memory on one node
	- each process operates on the part of the array it owns  $\Rightarrow$  very natural way to achieve parallelism for large problems
- Each worker can read any elements using their global indices
- Each worker can write only to the part that it owns  $\Rightarrow$  automatic parallelism and safe execution

```
IntroThreads1Threads2Distributed DistributedArraysSharedArraysN-bodySummary
DistributedArrays (cont.)
Code for presenter in learning/distributedArrays.jl
using Distributed
addprocs(4)
@everywhere using DistributedArrays
data = dzeros(Float32, n, n); \qquad # distributed 2D array of 0's
data \frac{1}{1}, \frac{1}{1}, \frac{1}{1}, \frac{1}{1}, \frac{1}{1}, \frac{1}{1}data.dims \qquad \qquad \qquad \qquad \qquad \qquad \text{diamensions} (10, 10)
data[1,1] = 1.0 \# error: cannot write from the control process!<br>@spawnat 2 data.localpart[1,1] = 1.5 \# success: can write locally
@spawnat 2 data.localpart[1,1] = 1.5for i in workers()
    @spawnat i println(localindices(data))
end
@everywhere function fillLocalBlock(data)
    h, w = localindices (data)
    for i in collect(h)
         iLocal = i - h.start + 1for j in collect(w)
             jLocal = j - w.start + 1data.localpart[iLocal,jLocal] = i + j
    end
end
                                                           for i in workers()
                                                               @spawnat i fillLocalBlock(data)
                                                           data # now the distributed array is filled
                                                           @fetchfrom 2 data.localpart # stored on worker 2
                                                           minimum(data), maximum(data) # parallel reduction
```
[WestGrid webinar - slides and functions at](#page-0-0) <https://git.io/Jtdge> 2021-Mar-17 29 / 46

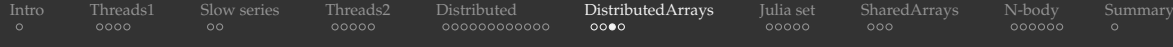

## One-liners to generate distributed arrays

```
dzeros(100,100,100) \qquad # 100^3 distributed array of 0's
dones(100,100,100) \qquad # 100^3 distributed array of 1's
drand(100,100,100) \qquad # 100^3 uniform [0,1]drandn(100,100,100) # 100^3 drawn from a Gaussian distribution
dfill(1.5,100,100,100) # 100^3 fixed value
dzeros((10, 10), workers((1:4], [2, 2]) # 10^2, use first 4 workers,
e = \text{fill}(1.5, (10, 10)) # local array
de = distribute(e) # distribute 'e' across all workers
```
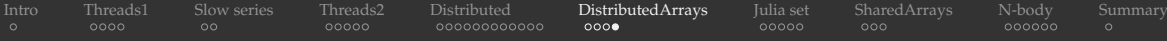

# Building a distributed array from local pieces

Example adapted from Baolai Ge's presentation

### Let's restart Julia with "julia" (single control process):

```
using Distributed
addprocs(4)
using DistributedArrays # important to load this after addprocs()
@everywhere using LinearAlgebra
@everywhere function tridiagonal(n)
   \bar{a} = zeros(n, n)
   la[diagind(la,0)] = 2. # diagind(la,k) provides indices of the kth diagonal of a matrix
   lafdiaqind(la,1)] = -1.la[diagind(la,-1)] .= -1.
   return la
@everywhere function upperRight(n)
   la = zeros(n, n)l a[n,1] = -1.return la
@everywhere function lowerLeft(n)
   la = zeros(n, n)laf1,n = -1.return la
end
d11 = @spawnat 2 tridiagonal(4)
d12 = @spawnat 3 lowerLeft(4)
d21 = @spawnat 4 upperRight(4)
d22 = @spawnat 5 tridiagonal(4)
d = DArray(reshape([d11 d12 d21 d22],(2,2))) # create a distributed 8x8 matrix on a 2x2 process grid
                                                       2 −1 0 0 0 0 0 0
                                                      -1 2 -1 0 0 0 0 0
                                                       0 \t -1 \t 2 \t -1 \t 0 \t 0 \t 00 \t -1 \t 2 \t -1 \t 0 \t 0 \t 00 \quad 0 \quad 0 \quad -1 \quad 2 \quad -1 \quad 0 \quad 00 \t 0 \t 0 \t -1 \t 2 \t -1 \t 00 \t 0 \t 0 \t 0 \t 0 \t -1 \t 2 \t -10 0 0 0 0 0 −1 2
```
[WestGrid webinar - slides and functions at](#page-0-0) <https://git.io/Jtdge> 2021-Mar-17 31 / 46

<span id="page-35-0"></span>

## Julia set (no relation to Julia language!)

A set of points on the complex plane that remain bound under infinite recursive transformation $f(z)$ . We will use the traditional form $f(z) = z^2 + c$ , where  $c$  is a complex constant.

- 1. pick a point  $z_0 \in \mathbb{C}$
- 2. compute iterations  $z_{i+1} = z_i^2 + c$  until  $|z_i| > 4$
- 3.  $\xi(z_0)$  is the iteration number at which  $|z_i|>4$
- 4. limit max iterations at 255
	- $\xi(z_0) = 255 \Rightarrow z_0$  is a stable point
	- the quicker a point diverges, the lower its  $\xi(z_0)$  is
- 5. plot  $\xi(z_0)$  for all  $z_0$  in a rectangular region  $-1 \leq \Re(\mathbf{z}_0) \leq 1, -1 \leq \Im(\mathbf{z}_0) \leq 1$

For different *c* we will get very different fractals.

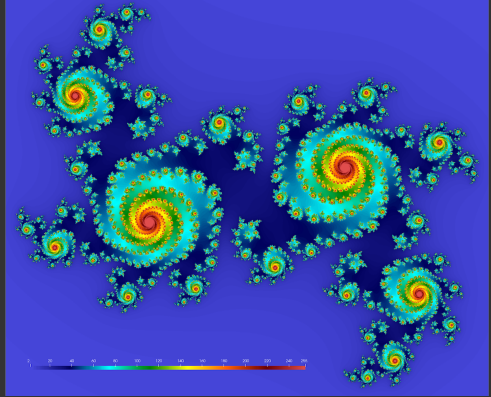

*c* = 0.355 + 0.355*i*

[WestGrid webinar - slides and functions at](#page-0-0) <https://git.io/Jtdge> 2021-Mar-17 32 / 46

## Demo: computing and plotting the Julia set for  $c = 0.355 + 0.355i$

```
Code for presenter in juliaSet/juliaSetSerial.jl
```

```
using ProgressMeter, NetCDF
```
c, zoomOut =  $0.355 + 0.355$ im, 1.2

```
function pixel(i, j, width, height, c, zoomOut)
    z = (2 \times (1 - 0.5) / width - 1) + (2 \times (1 - 0.5) / height - 1)im
    z \neq zoomOut
    for i = 1:255if abs(z) >= 4
            return i
    end
    return 255
end
n = Int(8e3)height, width = n, n
                                                         println("Computing Julia set ...")
                                                         data = zeros(Flost32, height, width);@showprogress for i in 1:height, j in 1:width
                                                             data[i,j] = pixel(i, j, width, height, c, zoomOut)
                                                         end
                                                        println("Writing NetCDF ...")
                                                         filename = "test.ncisfile(filename) && rm(filename)
                                                        nccreate(filename, "xi", "x", collect(1:height), "y",
                                                                  collect(1:width), t=NC_FLOAT,
                                                                  mode=NC_NETCDF4, compress=9):
                                                        ncwrite(data, filename, "xi");
```
- We experimented with plotting with Plots and ImageView, but these were very slow ...
- Instead, saving to NetCDF and plotting in ParaView

[WestGrid webinar - slides and functions at](#page-0-0) <https://git.io/Jtdge> 2021-Mar-17 33 / 46

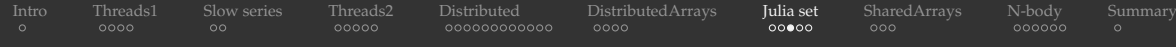

## Parallelizing the Julia set

#### We have a large array  $\Rightarrow$  let's use DistributedArrays and compute it in parallel

```
< using ProgressMeter, NetCDF
> using NetCDF
> @everywhere using Distributed, DistributedArrays
< function pixel(i, j, width, height, c, zoomOut)
> @everywhere function pixel(i, j, width, height, c, zoomOut)
```
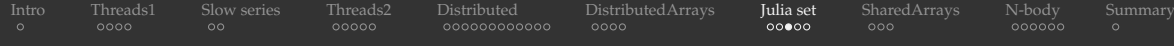

## Parallelizing the Julia set

#### We have a large array  $\Rightarrow$  let's use DistributedArrays and compute it in parallel

```
< using ProgressMeter, NetCDF
> using NetCDF
> @everywhere using Distributed, DistributedArrays
< function pixel(i, j, width, height, c, zoomOut)
> @everywhere function pixel(i, j, width, height, c, zoomOut)
> @everywhere function fillLocalBlock(data, width, height, c, zoomOut)
> h, w = localindices(data)
> for i in collect(h)
> iLocal = i - h.start + 1
> for j in collect(w)
> jLocal = j - w.start + 1
> data.localpart[iLocal,jLocal] = pixel(i, j, width, height, c, zoomOut)
> end
> end
> end
```
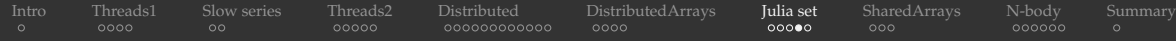

## Parallelizing the Julia set (cont.)

```
< data = zeros(Float32, height, width);
< @showprogress for i in 1:height, j in 1:width
\langle data[i,j] = pixel(i, j, width, height, c, zoomOut)
> data = dzeros(Float32, height, width); # distributed 2D array of 0's> @time @sync for i in workers()
> @spawnat i fillLocalBlock(data, width, height, c, zoomOut)
> nonDistributed = zeros(Float32, height, width);
> nonDistributed[:,:] = data[:,:]; # ncwrite does not accept DArray type
< ncwrite(data, filename, "xi");
> ncwrite(nonDistributed, filename, "xi");
```
## Parallel Julia set code

```
using NetCDF
@everywhere using Distributed, DistributedArrays
@everywhere function pixel(i, j, width, height, c, zoomOut)
    z = (2*(i-0.5)/width-1) + (2*(i-0.5)/height-1)im
    z \times = zoomOut
    for i = 1:255z = z^2 + cif abs(z) >= 4
            return i
   end
    return 255
end
n = Int(8e3)height, width, c, zoomOut = n, n, 0.355 + 0.355im, 1.2
@everywhere function fillLocalBlock(data,width, height,
                                     c, zoomOut)
   h, w = localindices (data)
    for i in collect(h)
        iLocal = i - h.start + 1for j in collect(w)
            jLocal = j - w.start + 1data.loadpart[iLocal,jLocal] =pixel(i, j, width, height, c, zoomOut)
end
```

```
println("Computing Julia set ...")
data = dzeros(Float32, height, width);
@time @sync for i in workers()
    @spawnat i fillLocalBlock(data, width, height,
                               c, zoomOut)
```
#### end

```
nonDistributed = zeros(Float32, height, width);
nonDistributed[:,:] = data[:,:]
```

```
println("Writing NetCDF ...")
filename =isfile(filename) && rm(filename)
nccreate(filename, "xi", "x", collect(1:height), "y",
         collect(1:width), t=NC_FLOAT,
         mode=NC_NETCDF4, compress=9);
ncwrite(nonDistributed, filename, "xi");
```
[Intro](#page-3-0) [Threads1](#page-4-0) [Slow series](#page-9-0) [Threads2](#page-11-0) [Distributed](#page-16-0) [DistributedArrays](#page-31-0) [Julia set](#page-35-0) [SharedArrays](#page-42-0) [N-body](#page-45-0) [Summary](#page-53-0) Parallel Julia set code

#### using NetCDF @everywhere using Distributed, DistributedArrays @everywhere function pixel(i, j, width, height, c, zoomOut)  $z = (2*(i-0.5)/width-1) + (2*(i-0.5)/height-1)$ im  $\overline{z}$   $\overline{z}$  = zoomOut for  $i = 1:255$  $z = z^2 + c$ if  $abs(z)$  >= 4 return i end return 255 end  $n = Int(8e3)$ height, width, c, zoomOut = n, n,  $0.355 + 0.355$ im, 1.2 @everywhere function fillLocalBlock(data,width, height, c, zoomOut) h,  $w =$  localindices (data) for i in collect(h)  $i$ Local =  $i - h$ .start + 1 for j in collect(w)  $jLocal = j - w.start + 1$  $data.loadpart[iLocal,jLocal] =$ pixel(i, j, width, height, c, zoomOut) end end \$ julia juliaSetSerial.jl  $\qquad \qquad \qquad$  # serial runtime: 37s 37s

```
println("Computing Julia set ...")
data = dzeros(Float32, height, width);
@time @sync for i in workers()
    @spawnat i fillLocalBlock(data, width, height,
                               c, zoomOut)
```

```
nonDistributed = zeros(Float32, height, width);
nonDistributed[:,:] = data[:,:]
```

```
println("Writing NetCDF ...")
filename = "isfile(filename) && rm(filename)
nccreate(filename, "xi", "x", collect(1:height), "y",
         collect(1:width), t=NC_FLOAT,
         mode=NC_NETCDF4, compress=9);
ncwrite(nonDistributed, filename, "xi");
```

```
$ julia -p 1 juliaSetDistributedArrays.jl # serial runtime: 28.2s 31.6s 32.3s
$ julia -p 2 juliaSetDistributedArrays.jl # with 2 processes: 14.9s 14.9s 15.8s
```
[WestGrid webinar - slides and functions at](#page-0-0) <https://git.io/Jtdge> 2021-Mar-17 36 / 46

<span id="page-42-0"></span>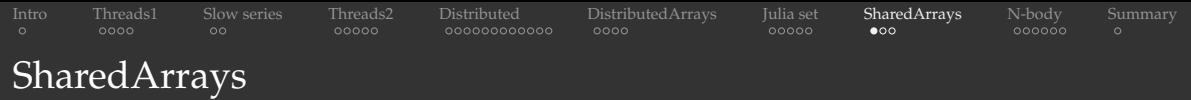

- Part of the Julia Standard Library (comes with the language)
- A SharedArray is shared across processes (set of workers) on the same node
	- full array is stored on the control process
	- significant cache on each worker
- Similar to DistributedArrays, you can read elements using their global indices from any worker
- Unlike with DistributedArrays, with SharedArrays you
	- can write into any part of the array on any worker  $\Rightarrow$  potential for a race condition and indeterministic outcome with a poorly written code!
	- are limited to a set of workers on the same node

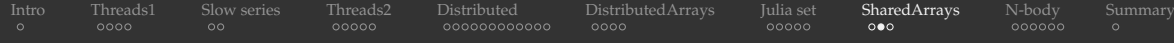

## SharedArrays (cont.)

```
using Distributed, SharedArrays
addprocs(4)
```

```
a = SharedArray{Float64} (30);
```

```
a[:] .= 1.0 \qquad # assign from the control process
@fetchfrom 2 sum(a) \# correct (30.0)
@fetchfrom 3 sum(a) # correct (30.0)
@sync @spawnat 2 a[:] \cdot = 2.0 # can assign from any worker!
\thetafetchfrom 3 sum(a) \qquad # correct (60.0)
b = SharedArray{Float64}((1000), init = x \rightarrow x .= 1.0) # use a function to initialize 'b'
@everywhere using SharedArrays # otherwise 'localindices' won't be found on worker 2
@fetchfrom 2 localindices(b) # this block is assigned for processing on worker 2
b = SharedArray{Float64}((1000), init = x \rightarrow x .= myid()) # indeterminate outcome!
b = SharedArray{Float64}((1000), init = x \rightarrow x[localindices(x)] .= myid()) # parallel init
```
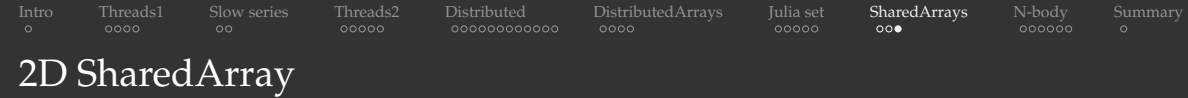

```
using Distributed, SharedArrays
addprocs(4)
a = SharedArray{Float64}(10000,10000);@distributed for i in 1:10000 # parallel for loop split across all workers
   for j in 1:10000
       a[i, j] = mvid() # ID of the worker that initialized this element
   end
end
a[1:10,1:10] \qquad # on the control process
@fetchfrom 2 a[1:10,1:10] \# on worker 2
```
# <span id="page-45-0"></span>Brute-force  $\mathcal{O}(N^2)$  accurate solver

Problem: place *N* identical particles randomly in a unit cube, zero initial velocities

Method:

- force evaluation via direct summation
- single variable (adaptive) time step (smaller ∆*t* when any two particles are close)  $\bullet$
- time integration: more accurate than simple forward Euler + one force evaluation per time step  $\bullet$
- ٠ two parameters: softening length and Courant number
- In a real simulation, you would replace:
	- direct summation with a tree- or mesh-based O(*N* log *N*) code  $\bullet$
	- current integrator with a higher-order scheme, e.g. Runge-Kutta
	- current timestepping with hierarchical particle updates ٠
	- for long-term stable evolution with a small number of particles, use a symplectic orbit integrator ٠

## Expected solutions:

- 2 particles: should pass through each other, infinite oscillations
- $\bullet$  3 particles: likely form a close binary + distant 3<sup>rd</sup> particle (hierarchical triple system)
- many particles: likely form a gravitationally bound system, with occasional ejection  $\bullet$

```
Intro Threads1 Slow series Threads2 Distributed DistributedArrays Julia set SharedArrays N-body Summary
Serial N-body code
using Plots, ProgressMeter
npart = 20niter = Int(1e5)freq = 300counter = 1e-3softeningLength = 0.01
x = \text{rand}(\text{npart}, 3); \quad \text{uniform} [0,1]v = zeros(npart, 3);
nframes = floor(Int, niter/freq) + 1;history = zeros(Float32, npart, 3, nframes);
history[:, :, 1] = x;soft = softeningLength^2;
println("Computing ...");
force = zeros(Float32, npart, 3);
oldforce = zeros(Float32, npart, 3);
                                              @showprogress for iter = 1:niter
                                                  tmin = 1.e10for i = 1:npart
                                                      force[i,:] = 0.for j = 1: npart
                                                          if i != idistSquared = sum((x[i,:] .- x[j,:]).^2) + soft;
                                                              force[i,:] = (x[i, :] -x[j, :]) / distSquared^1.5;tmin = min(tmin, sqrt(distSquared /
                                                                                    sum((v[i,:] .- v[j,:]).^2)));
                                                          end
                                                      end
                                                  end
                                                  dt = min(tmin * covrant, 0.001); # limit the initial step
                                                  for i = 1: npart
                                                      x[i,:] \div = v[i,:] \div dt \div 0.5 \div oldforce[i,:] \div dt^2;v[i,:] \cdot = 0.5 \cdot (oldforce[i,:] \cdot force[i,:]) \cdot dt;
                                                      oldforce[i,:] = force[i,:];end
                                                  if iter%freq == 0history[:, :, trunc(Int, iter/freq)+1] = x;
                                                  end
                                              end
                                              println("3D animation ...");
                                              @showprogress for i = 1:n frames
                                                  plt = plot(npart, xlim=(-0.5, 1.5), ylim=(-0.5, 1.5),zlim=(-0.5,1.5), seriestype=:scatter3d,
                                                              legend=false, dpi=:300);
                                                  scatter3d!(history[1:npart,1,i], history[1:npart,2,i],
                                                             history[1:nnart,3,i], markersize = 2);
                                                  png("frame" * lpad(i, 4, '0'))
                                              end
```
[WestGrid webinar - slides and functions at](#page-0-0) <https://git.io/Jtdge> 2021-Mar-17 41 / 46

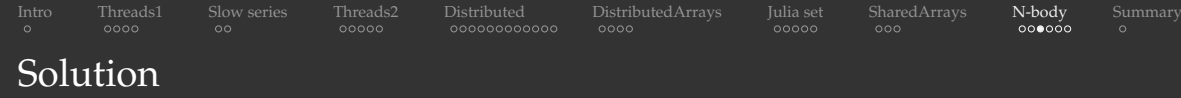

#### 2 bodies 20 bodies

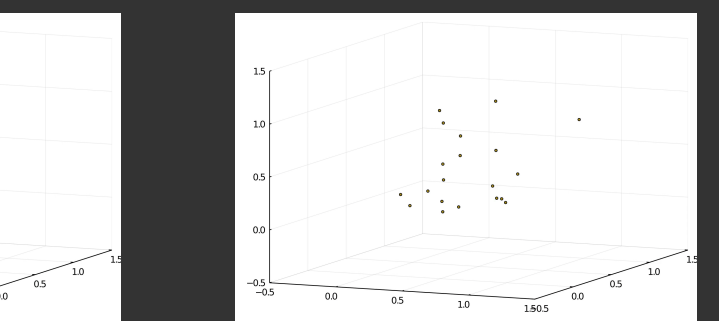

 $1.5$  $1.0$  $0.5$  $0<sup>0</sup>$  $-0.5$  $0.0$  $-0.0$  $0.5$  $1.0$ 150.5

A frame is saved every 300 steps + variable timesteps  $\Rightarrow$  in these movies the time arrow represents the time step number (not time!)

## Parallelizing the N-body code

#### Many small arrays  $\Rightarrow$  let's use SharedArrays and fill them in parallel

- > using Distributed, SharedArrays
- > addprocs(2)

## Parallelizing the N-body code

#### Many small arrays  $\Rightarrow$  let's use SharedArrays and fill them in parallel

```
> using Distributed, SharedArrays
> addprocs(2)
< v = zeros (npart, 3):
> x = SharedArray{Float32}(npart, 3);
> x[:, :] = \text{rand}(\text{npart}, 3); \# \text{uniform} [0, 1]> v = SharedArray{Float32}((npart, 3), init = x -> x .= 0.0);
< history = zeros(Float32, npart, 3, nframes);
---
> history = SharedArray{Float32}((npart, 3, nframes), init = x \rightarrow x .= 0.0);
< force = zeros(Float32, npart, 3);
\langle oldforce = zeros(Float32, npart, 3);
---
> force = SharedArray{Float32}(npart,3);
> oldforce = SharedArray{Float32}((npart,3), init = x \rightarrow x. = 0.0);
```
## Parallelizing the N-body code

#### Many small arrays  $\Rightarrow$  let's use SharedArrays and fill them in parallel

```
> using Distributed, SharedArrays
> addprocs(2)
< v = zeros (npart, 3):
> x = SharedArray{Float32}(npart, 3);
> x[:, :] = \text{rand}(\text{npart}, 3); \# \text{uniform} [0, 1]> v = SharedArray{Float32}((npart, 3), init = x -> x .= 0.0);
< history = zeros(Float32, npart, 3, nframes);
---
> history = SharedArray{Float32}((npart, 3, nframes), init = x \rightarrow x .= 0.0);
< force = zeros(Float32, npart, 3);
\le oldforce = zeros(Float32, npart, 3);
---
> force = SharedArray{Float32}(npart,3);
> oldforce = SharedArray{Float32}((npart,3), init = x \rightarrow x. = 0.0);
\zeta for i = 1:npart
---
> tmin = @distributed (min) for i = 1:npart
```
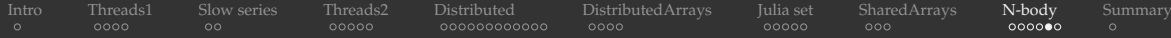

## Parallel N-body code

```
using Plots, ProgressMeter
using Distributed, SharedArrays
addprocs(4)
```

```
niter = Int(1e5)freq = 300counter = 1e-3softeningLength = 0.01
```

```
x = SharedArray{Float32} (npart, 3);x[:,:] = rand(npart, 3); # uniform [0,1]v = SharedArray{Float32}((npart, 3),
               init = x \rightarrow x .= 0.0);
```

```
nframes = floor(Int, niter/freq) + 1;
history = SharedArray{Float32}((npart, 3, nframes),
               init = x \rightarrow x = 0.0;
history[:, : , 1] = x;soft = softeningLength^2;
```

```
println("Computing ...");
force = SharedArray{Float32} (npart, 3);
oldforce = SharedArray{Float32}((npart,3),
                       init = x \rightarrow x = 0.0;
```

```
@showprogress for iter = 1:niter
   tmin = @distributed (min) for i = 1:npart
       tmin = 1.e10force[i,:] .= 0.
               distSquared = sum((x[i,:] .- x[j,:]).^2) + soft;
               force[i,:] - (x[i, :] - x[j, :]) / distSquared^1.5;
               tmin = min(tmin, sqrt(distSquared /
                                      sum((v[i,:] .- v[j,:]).^2)));
```
#### end

```
dt = min(tmin * countert, 0.001); # limit the initial step
for i = 1: npart
    x[i,:] .+= v[i,:] .* dt .+ 0.5 .* oldforce[i,:] .* dt^2;
    v[i,:] . += 0.5 .* (oldforce[i,:] . + force[i,:]) .* dt;
    oldforce[i,:] .= force[i,:];
```

```
if iter%freq == 0
   history[:, :, trunc(Int, iter/freq)+1] = x;
end
```
#### end

```
println("3D animation ...");
@showprogress for i = 1:nframes
    plt = plot(npart, xlim=(-0.5, 1.5), ylim=(-0.5, 1.5),zlim=(-0.5,1.5), seriestype=:scatter3d,
               legend=false, dpi=:300);
    scatter3d!(history[1:npart,1,i], history[1:npart,2,i],
              history[1:npart,3,i], markersize = 2);
    png("frame" * lpad(i, 4, '0'))
```
[WestGrid webinar - slides and functions at](#page-0-0) <https://git.io/Jtdge> 2021-Mar-17 44 / 46

## Parallel performance: 2-core laptop and Cedar

### Laptop*,* 20 particles, 10<sup>5</sup> steps:

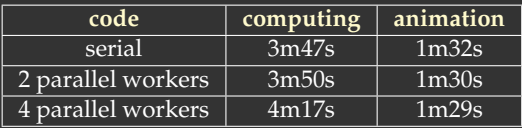

#### Laptop,  $100$  particles,  $10^3$  steps:

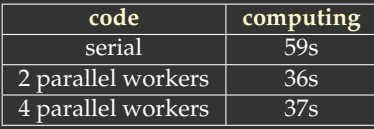

#### Laptop, 300 particles, 10<sup>3</sup> steps:

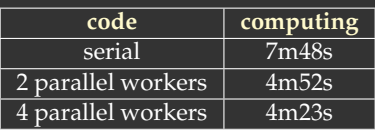

#### Cedar,  $100$  particles,  $10^3$  steps:

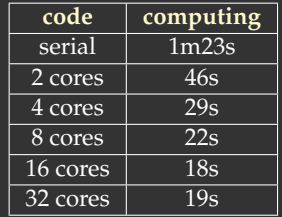

module load StdEnv/2020 julia/1.5.2

sbatch/salloc --nodes=1-1 --ntasks=... julia -p \$SLURM\_NPROCS nbodyDistributedShared.jl

```
sbatch/salloc --ntasks=1 --cpus-per-task=...
julia -p $SLURM CPUS PER TASK nbodyDistributedShared.jl
```
<span id="page-53-0"></span>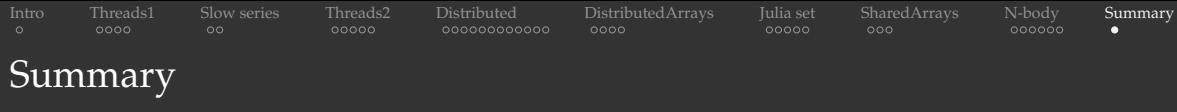

- We covered Julia's multi-threading and multi-processing
	- showed timings both on a 2-core laptop (with hyperthreading) and on up to 32 cores on Cedar
- DistributedArrays vs. SharedArrays
- Parallelized 3 computationally intensive problems: slow series, Julia set, N-body
- Useful resources:
	- $\bullet$  "Julia at Scale" forum <https://discourse.julialang.org/c/domain/parallel>
	- Baolai Ge's (SHARCNET) webinar on parallel Julia <https://youtu.be/xTLFz-5a5Ec>
	- brief introduction to parallel computing in Julia (some additional concepts not covered in this webinar) <https://codingclubuc3m.github.io/2018-06-06-Parallel-computing-Julia.html>
	- performance tips <https://docs.julialang.org/en/v1/manual/performance-tips>  $\bullet$

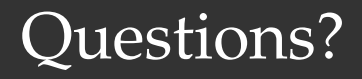